# Module 15: Managing Transactions and Locks

#### **Overview**

- Introduction to Transactions and Locks
- Managing Transactions
- SQL Server Locking
- Managing Locks

#### Introduction to Transactions and Locks

- Transactions Ensure That Multiple Data Modifications
   Are Processed Together
- Locks Prevent Update Conflicts
  - Transactions are serializable
  - Locking is automatic
  - Locks allow concurrent use of data
- Concurrency Control

# Managing Transactions

- Multimedia Presentation: SQL Server Transactions
- Transaction Recovery and Checkpoints
- Considerations for Using Transactions
- Setting the Implicit Transactions Option
- Restrictions on User-defined Transactions

## **Multimedia Presentation: SQL Server Transactions**

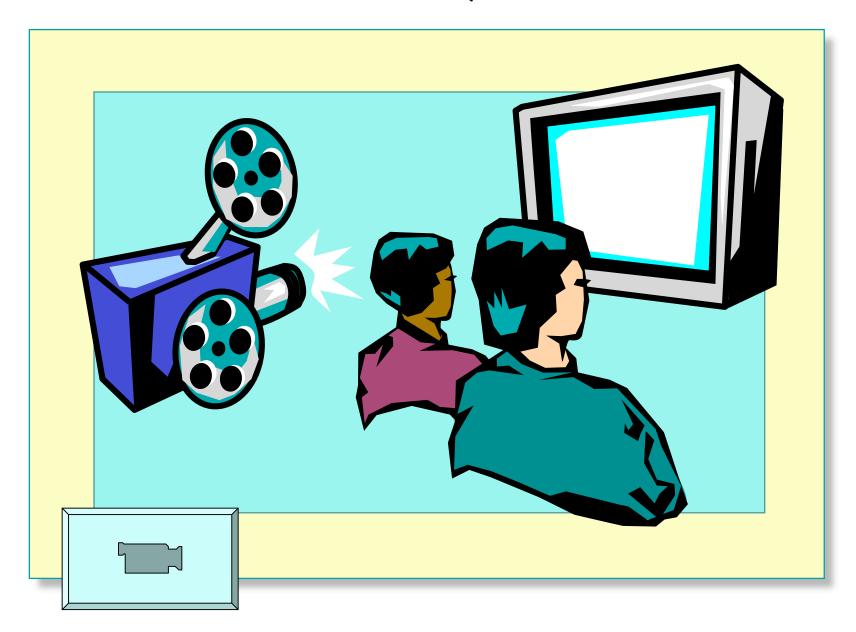

## **Transaction Recovery and Checkpoints**

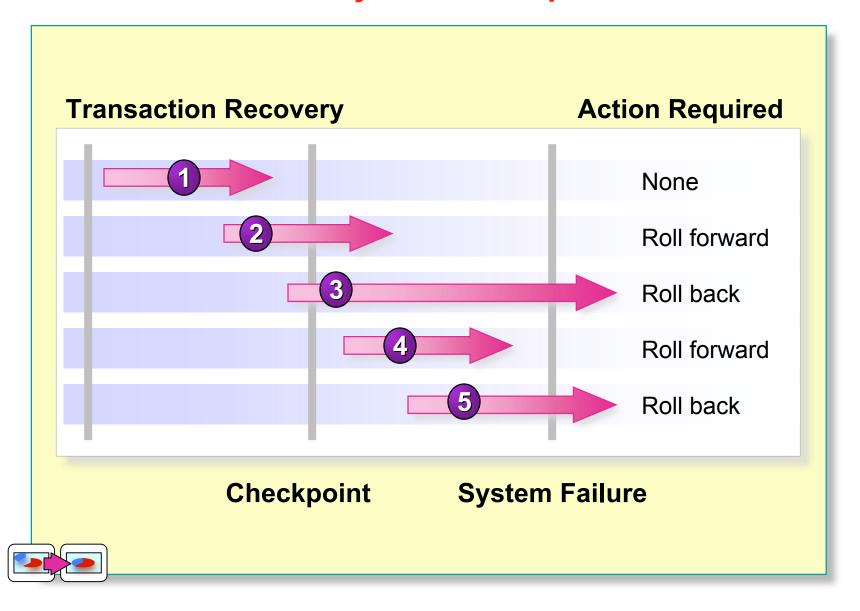

## **Transaction Recovery and Checkpoints**

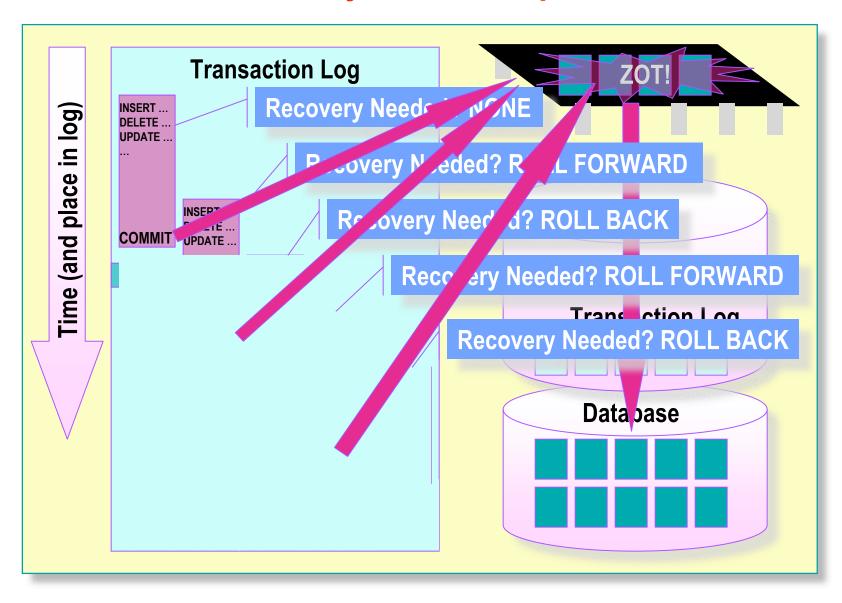

## **Considerations for Using Transactions**

#### Transaction Guidelines

- Keep transactions as small as possible
- Use caution with certain Transact-SQL statements
- Avoid transactions that require user interaction

#### Issues in Nesting Transactions

- Allowed, but not recommended
- Use @@trancount to determine nesting level

## **Setting the Implicit Transactions Option**

- Automatically Starts a Transaction When You Execute Certain Statements
- Nested Transactions Are Not Allowed
- Transaction Must Be Explicitly Completed with COMMIT or ROLLBACK TRANSACTION
- By Default, Setting Is Off

SET IMPLICIT\_TRANSACTIONS ON

#### **Restrictions on User-defined Transactions**

- Certain Statements May Not Be Included in a Transaction
  - ALTER DATABASE
  - BACKUP LOG
  - CREATE DATABASE
  - DROP DATABASE

- RECONFIGURE
- RESTORE DATABASE
- RESTORE LOG
- UPDATE STATISTICS

# SQL Server Locking

- Concurrency Problems Prevented by Locks
- Lockable Resources
- Types of Locks
- Lock Compatibility

## **Concurrency Problems Prevented by Locks**

- Lost Update
- Uncommitted Dependency (Dirty Read)
- Inconsistent Analysis (Nonrepeatable Read)
- Phantoms Reads

#### **Lockable Resources**

| Item     | Description              |
|----------|--------------------------|
| RID      | Row identifier           |
| Key      | Row lock within an index |
| Page     | Data page or index page  |
| Extent   | Group of pages           |
| Table    | Entire table             |
| Database | Entire database          |

# **Types of Locks**

- Basic Locks
  - Shared
  - Exclusive
- Special Situation Locks
  - Intent
  - Update
  - Schema
  - Bulk update

## **Lock Compatibility**

- Locks May or May Not Be Compatible with Other Locks
- Examples
  - Shared locks are compatible with all locks except exclusive
  - Exclusive locks are not compatible with any other locks
  - Update locks are compatible only with shared locks

# Managing Locks

- Session-Level Locking Options
- Dynamic Locking Architecture
- Table-Level Locking Options
- Deadlocks
- Displaying Locking Information

# **Session-Level Locking Options**

#### Transaction Isolation Level

- READ COMMITTED (DEFAULT)
- READ UNCOMMITTED
- REPEATABLE READ
- SERIALIZABLE
- Locking Timeout
  - Limits time waiting for a locked resource
  - Use SET LOCK\_TIMEOUT

# **Dynamic Locking Architecture**

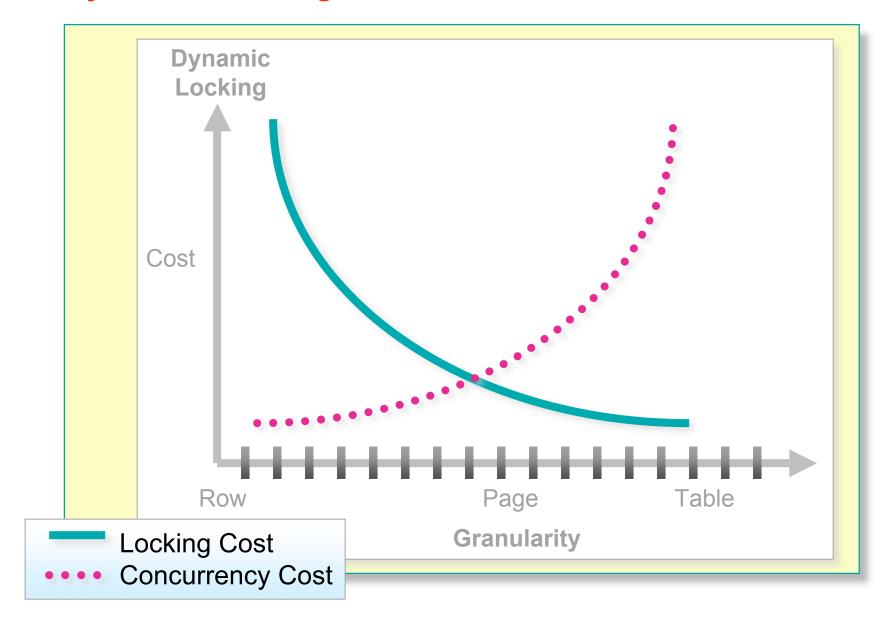

## **Table-Level Locking Options**

- Use with Caution
- Can Specify One or More Locking Options for a Table
- Use optimizer\_hints Portion of FROM Clause in SELECT or UPDATE Statement
- Overrides Session-Level Locking Options

#### **Deadlocks**

- How SQL Server Ends A Deadlock
- How to Minimize Deadlocks
- How to Customize the Lock Time-Out Setting

## **Displaying Locking Information**

- Current Activity Window
- sp\_lock System Stored Procedure
- SQL Profiler
- Windows 2000 System Monitor
- Additional Information

#### **Recommended Practices**

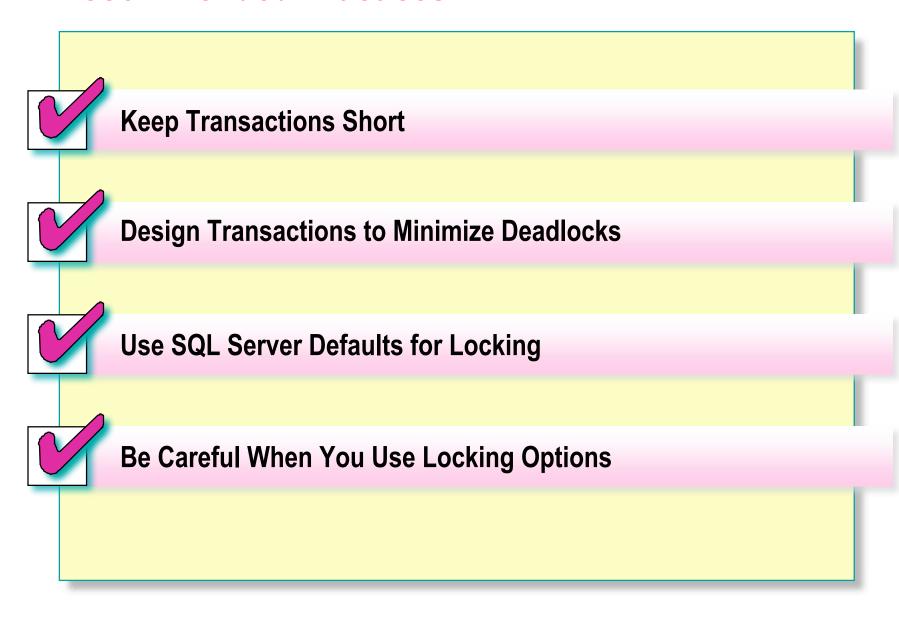

#### **Review**

- Introduction to Transactions and Locks
- Managing Transactions
- SQL Server Locking
- Managing Locks